The PDF export settings should be changed to the values in the screenshots.

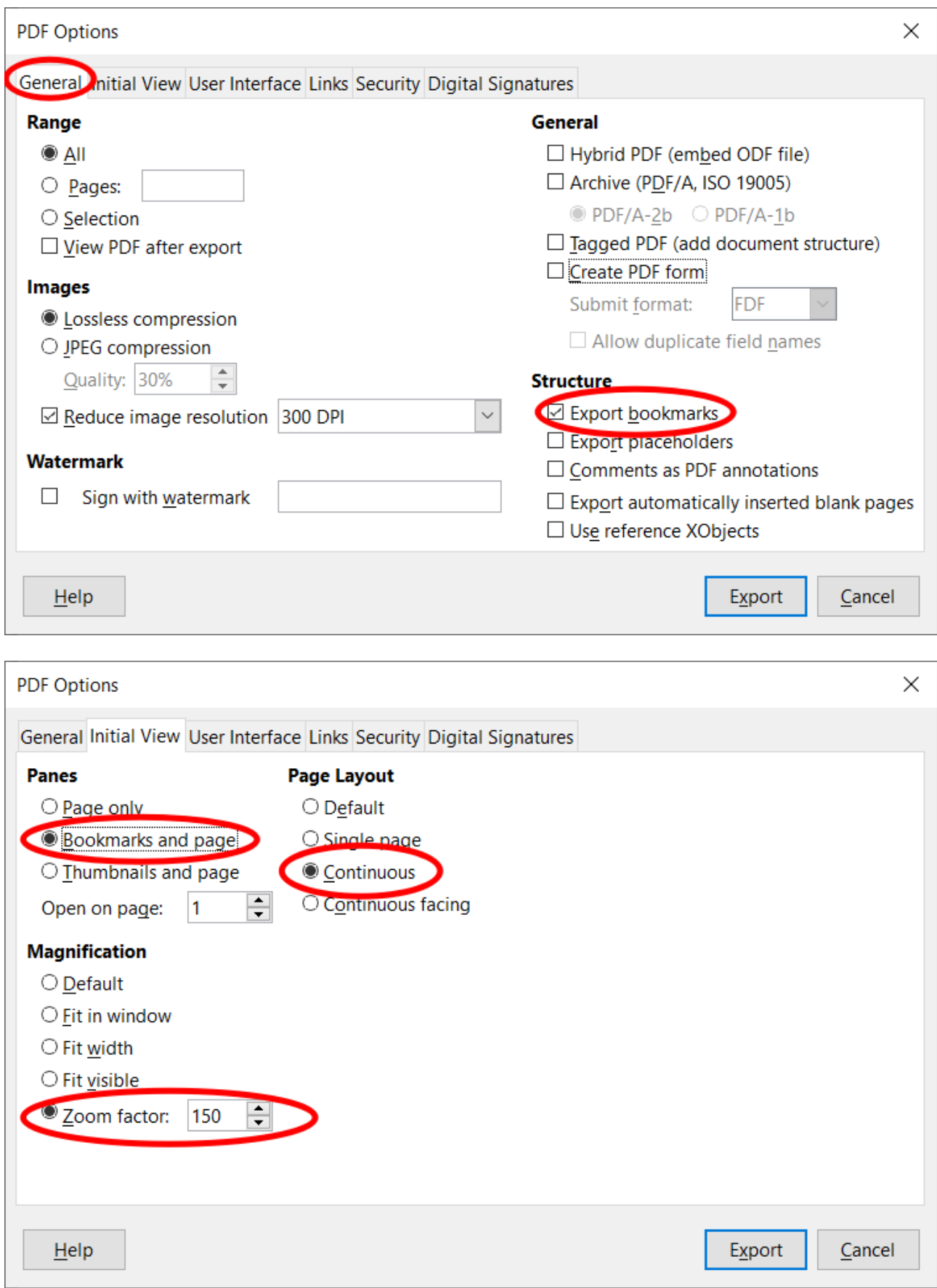

It should be enough to adjust it once. Libre Office keeps this values also for the next export.